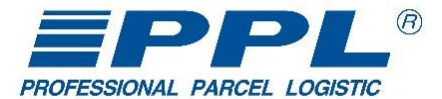

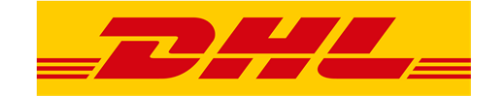

## **Vážení zákazníci**,

na základě rozhodnutí vedení skupiny Deutsche Post DHL Group dochází od 1.1.2020 k převodu vnitrostátní paletové přepravy z PPL do DHL Freight. O této změně jste již byli informováni na stránkách [www.ppl.cz](http://www.ppl.cz/). Nyní si vám dovolujeme poskytnout další doplňující informace, týkající se objednávání přeprav paletových zásilek.

Jako klient PPL využíváte pro přenos dat ke svým objednávkám systém EDI popsaný v dokumentu PPL EDI Dokumentace, který vám byl předán obchodním zástupcem PPL.

**Do 31.1.2020** zůstávají zachovány veškeré náležitosti PPL EDI Dokumentace **beze změny**.

**Od 1.2.2020** dojde v některých kapitolách ke změnám a z tohoto důvodu prosíme o provedení následujících úprav na vaší straně.

## **Změny od 1.2.2020 platné pro paletové zásilky:**

Všeobecný popis myAPI (kapitola 4)

**Nová URL adresa k WSDL:** [https://webapp.cz.dhl.com/myapi/\\${ID\\_KLIENTA}/](https://webapp.cz.dhl.com/myapi/$%7bID_KLIENTA%7d/)

Operační metody podporované DHL Freight

Metoda "isHealtly" (kapitola 4.1.1)

Metoda "Login" (kapitola 4.1.2)

Metoda "Version" (kapitola 4.1.3)

Metoda "GetPackages" (kapitola 4.2.3) Metoda "CreatePackages" (kapitola 4.2.5)

Metoda "GetSprintRoutes" (kapitola 4.2.7)

Po přechodné období budou akceptována i současná nastavení uvedená v dokumentu PPL EDI Dokumentace.

Dovolujeme si upozornit, že výše uvedená URL adresa slouží pouze pro objednávání paletových přeprav. **Pro objednání balíkové přepravy zůstává původní URL adresa https://myapi.ppl.cz/MyApi.svc?singleWsdl.**

Pokud používáte pro tisk SW třetí strany, tak prosím předejte tuto informaci svému dodavateli.

**Dovolujeme si vás požádat o vyhodnocení náročnosti výše uvedených úprav v systémech vaší společnosti. V dalších dnech budete telefonicky kontaktováni pro bližší upřesnění a koordinaci přípravy na změnu objednávání Paletových přeprav.** 

Děkujeme vám za spolupráci při změně nastavení systému komunikace.

Na další spolupráci s vámi se těší tým PPL a DHL Freight.